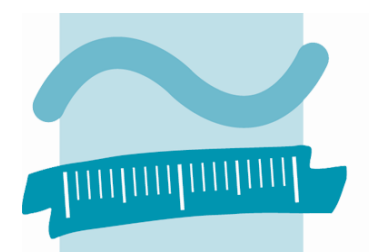

**BEUTH HOCHSCHULE FÜR TECHNIK BERLIN** 

University of Applied Sciences

Fachbereich VIII Verfahrens- und Umwelttechnik

Masterarbeit zur Erlangung des Grades Master of Engineering (M.Eng.)

# **Numerische Simulation der Aerodynamik eines H-Rotors mit ANSYS CFX**

vorgelegt von **Dipl. Ing. (FH) Sven Schlichting**  Matrikelnummer 7536840

Erstgutachter: Prof. Dr.-Ing. Bartsch Zweitgutachter: Dr.rer.nat Spille-Kohoff

Berlin, den 15. Oktober 2009

## Inhaltsverzeichnis

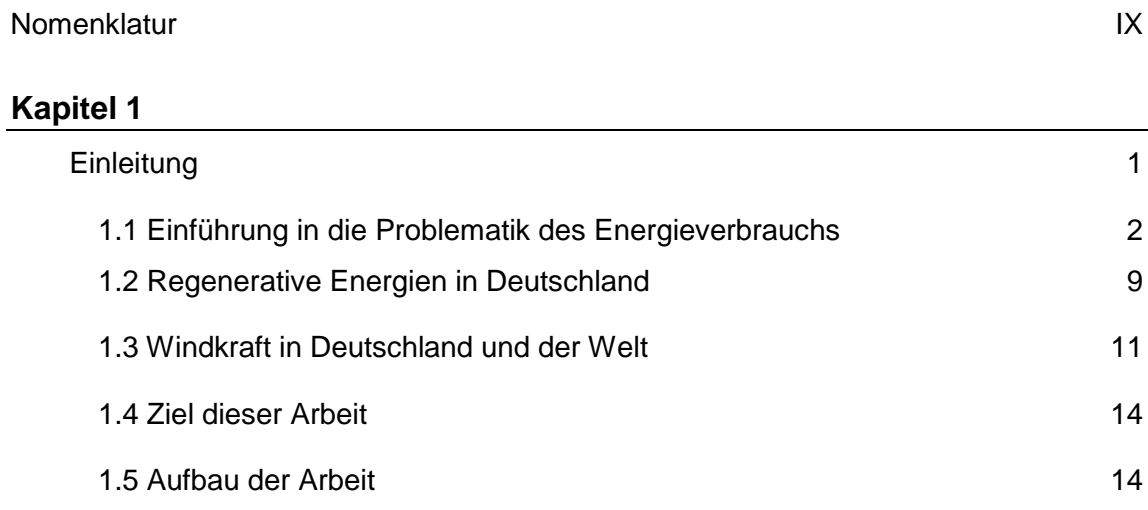

#### **Kapitel 2**

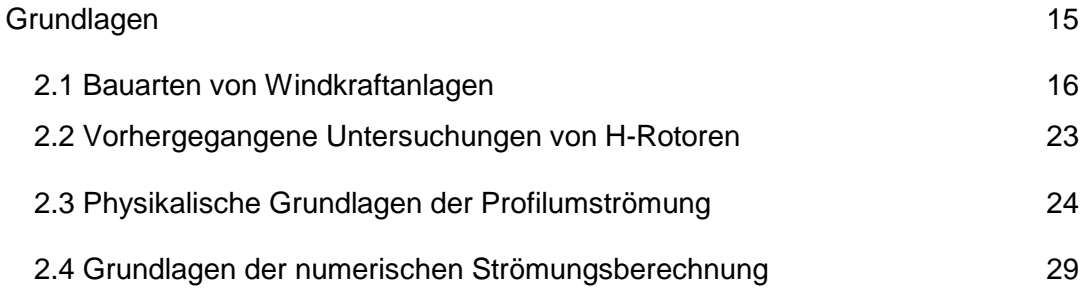

#### **Kapitel 3**

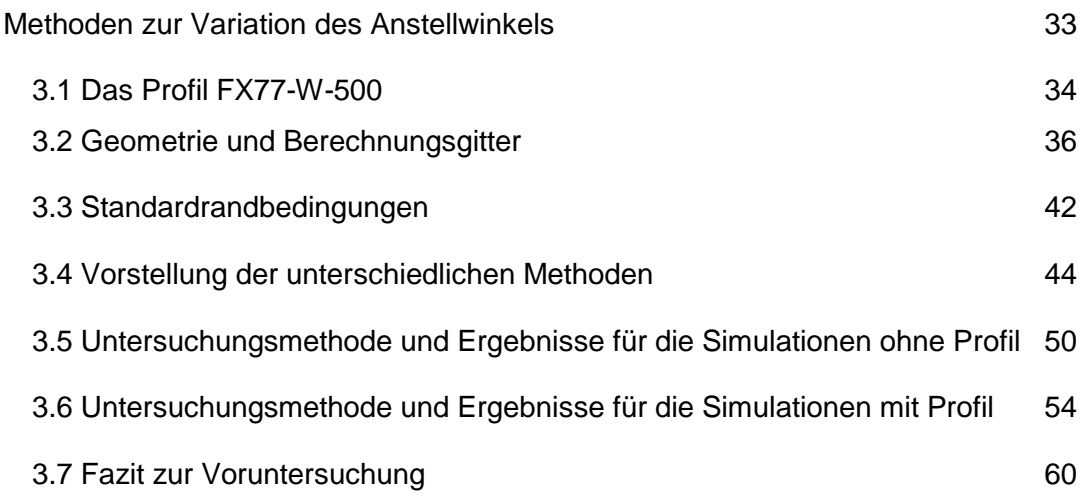

## **Kapitel 4**

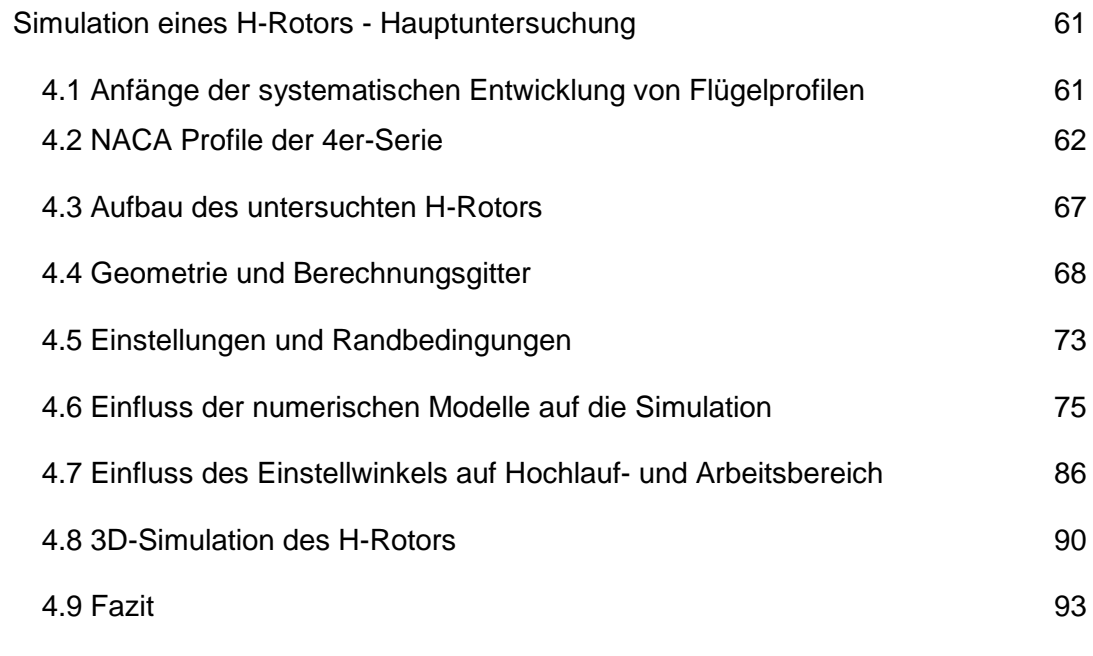

## **Kapitel 5**

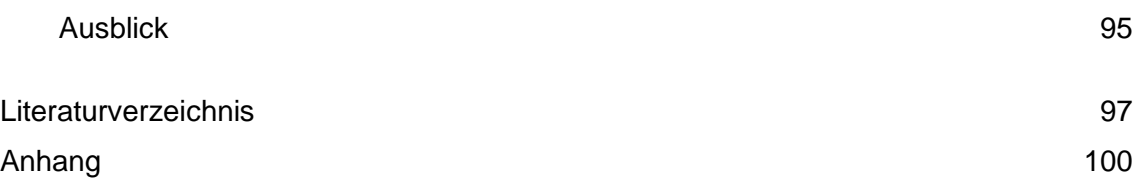

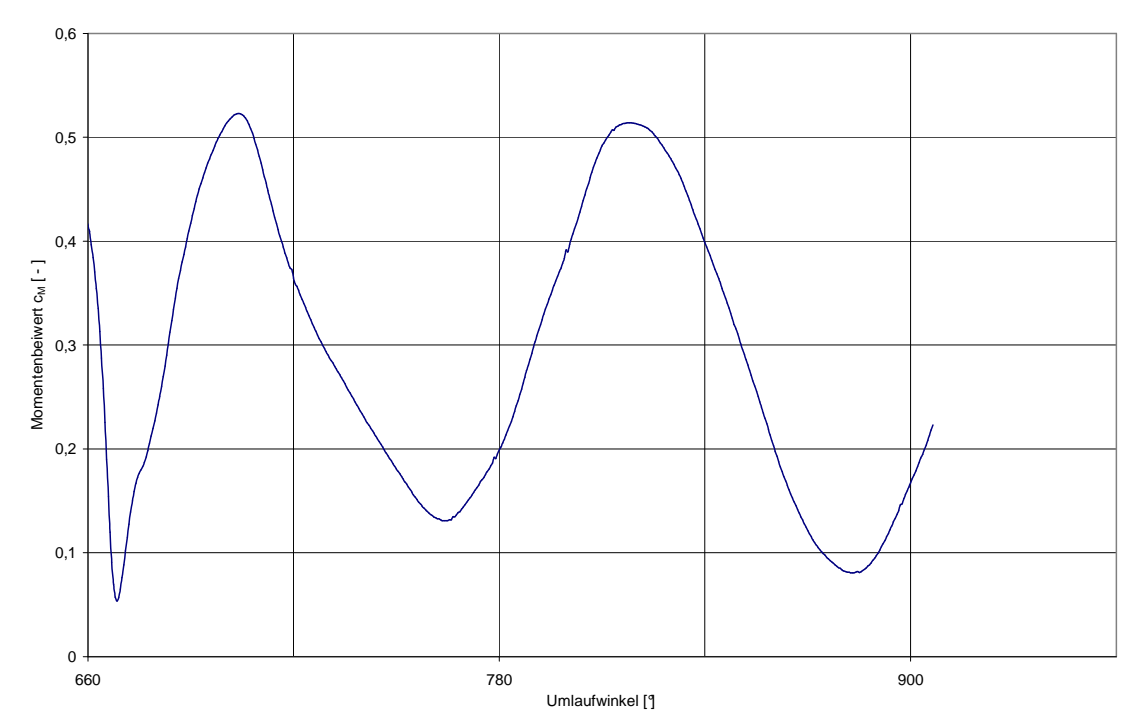

**Abbildung 4-28: Verlauf des Momentenbeiwertes bei der 3D-Simulation des H-Rotors bei einer Schnelllaufzahl von 2,0, einem Einstellwinkel von +6° und einem "Deg Step" von 0,5** 

#### 4.9 Fazit

Die Momentenbeiwerte der simulierten H-Rotoren mit unterschiedlichen Einstellwinkeln lassen sich vor allem bei höheren Schnelllaufzahlen sehr gut abbilden. Durch vielfältige Faktoren können die Simulationen beeinflusst werden. Als besonders wichtig hat sich dabei die Gebietsgröße, deren Auflösung und die Zeitschrittweite erwiesen. Bei den Simulationen wurde festgestellt, dass man sehr viele Zeitschritte rechnen muss, um konstante Momentenbeiwerte zu erzielen. Durch kleine Zeitschrittweiten, welche nötig sind, wird dies noch verstärkt. Leider mussten aus Zeitmangel viele Simulationen beendet werden, bevor diese einen konstanten Verlauf des Momentenbeiwertes zeigten, obwohl durchschnittlich 30 Tage pro Simulation für die Hauptuntersuchung auf einem Kern gerechnet wurde. Hätte man diese Simulationen zu Ende führen können, könnte man eine genauere Aussage über die nötige Anzahl an Zeitschritten machen.